## Вступительная работа по ИНФОРМАТИКЕ Время выполнения работы 40 минут 9 класс ВАРИАНТ 1

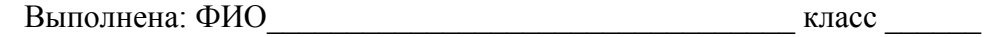

Статья, набранная на компьютере, содержит 64 страницы, на каждой  $\mathbf{1}$ странице 32 строки, в каждой строке 45 символов. Определите информационный объём статьи в Кбайтах в кодировке Windows-1251, в которой каждый символ кодируется 8 бит.

 $\overline{2}$ 

 $3<sup>1</sup>$ 

Олег и Вова играли в шпионов и кодировали сообщения собственным шифром. Фрагмент кодовой таблицы приведён ниже:

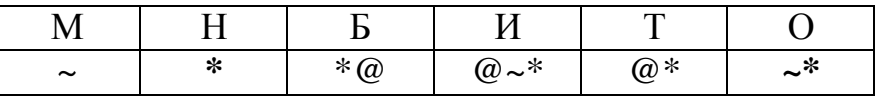

Расшифруйте сообщение, если известно, что буквы в нём не повторяются:

\* @ @~\*\*~\*~

Запишите в ответе расшифрованное сообщение.

OTBeT:

Напишите наибольшее трёхзначное число, для которого истинно высказывание:

(Первая цифра чётная) И НЕ(число делится на 3).

Ответ: что с последните село с последните село с последните село с последните село с последните село с последните с

Между населёнными пунктами А, В, С, D, Е, F построены дороги,  $\overline{\mathbf{4}}$ протяжённость которых (в километрах) приведена в таблице.

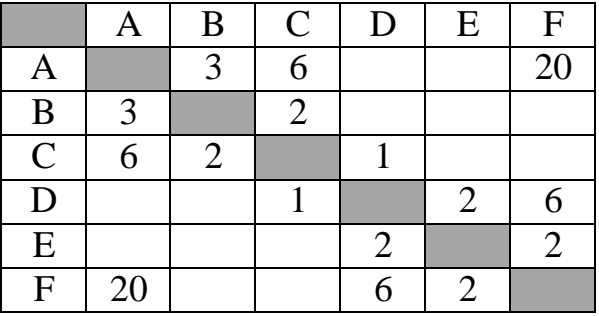

Определите длину кратчайшего пути между пунктами А и Г. Передвигаться можно только по дорогам, указанным в таблице.

 $O<sub>TB</sub>$ 

У исполнителя Вычислитель две команды, которым присвоены номера:

- 1. умножь на 3
- 2. вычти $b$

 $(b -$ неизвестное натуральное число).

Первая из них увеличивает число на экране в 3 раза, вторая уменьшает его на b. Известно, что программа 122112 переводит число 4 в число 13. Определите значение b.

6

5

Ниже приведена программа, записанная на пяти языках программирования.

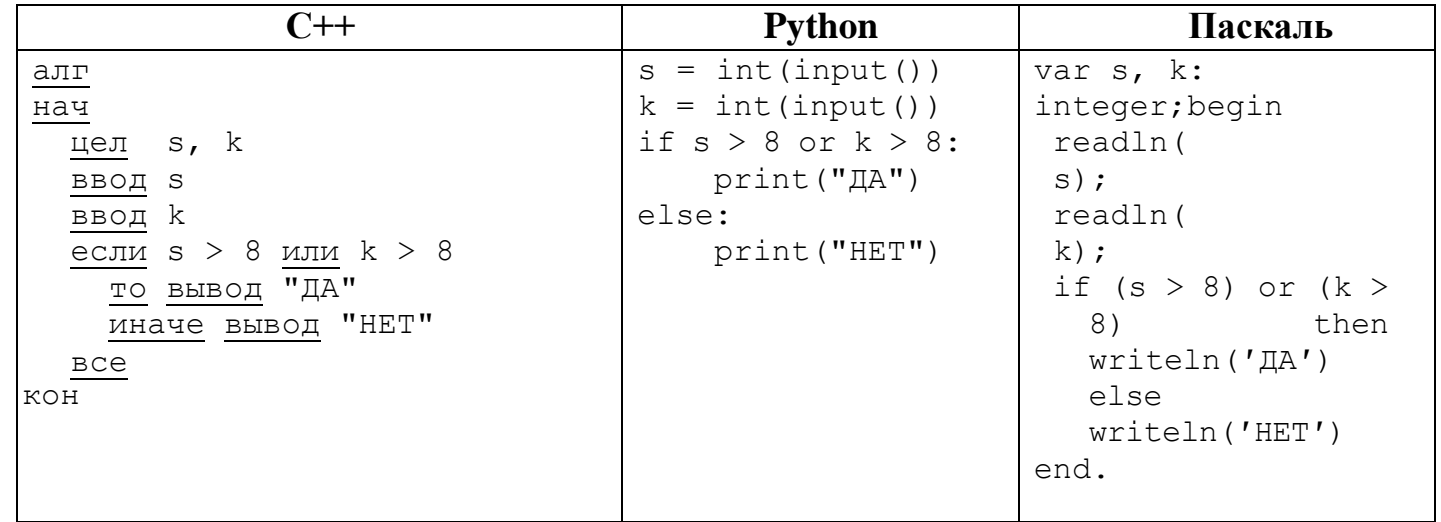

Было проведено 9 запусков программы, при которых в качестве значений переменных *s и k* вводились следующие пары чисел:

 $(19, 12)$ ;  $(7, -11)$ ;  $(15, 2)$ ;  $(-8, -8)$ ;  $(-3, 8)$ ;  $(-10, 12)$ ;  $(-10, -2)$ ;  $(15, 2)$ ;  $(10, 10)$ . Сколько было запусков, при которых программа напечатала «НЕТ»?

Ответ: при последните при последните село в при последните село в при последните село в село в село в село в с

 $\overline{7}$ Доступ к файлу **com.htm**, находящемуся на сервере **big.com**, осуществляется по протоколу ftp. Фрагменты адреса файла закодированы цифрами от 1 до 7. Запишите последовательность этих цифр, кодирующую адрес указанного файла в сети Интернет.

- $1)$  big
- $2)$  ftp
- $3)$  ://
- $4)$  .com
- $5)$  com.

6) htm

7) /

Ответ: .

**8**

**9**

В языке запросов поискового сервера для обозначения логической операции «ИЛИ» используется символ «|», а для логической операции «И» – символ «&».

В таблице приведены запросы и количество найденных по ним страниц некоторого сегмента сети. Считается, что все запросы выполнялись практически одновременно, так что набор страниц, содержащих все искомые слова, не изменялся за время выполнения запросов.

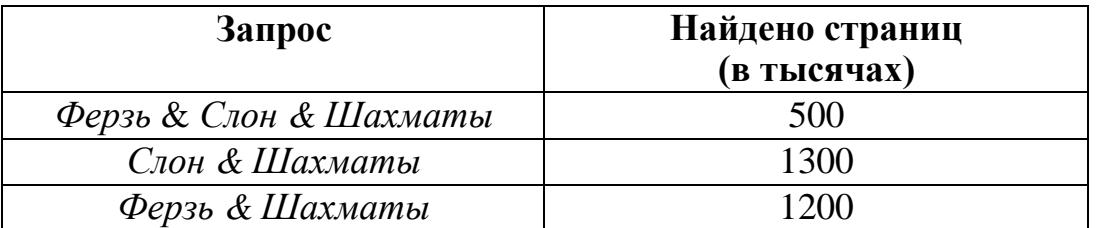

Какое количество страниц (в тысячах) будет найдено по запросу

*(Ферзь* | *Слон) & Шахматы*?

Ответ: .

На рисунке – схема дорог, связывающих города А, Б, В, Г, Д, Е, Ж, З, И, К и Л. По каждой дороге можно двигаться только в одном направлении, указанном стрелкой. Сколько существует различных путей из города А в город Л, проходящих через город Г?

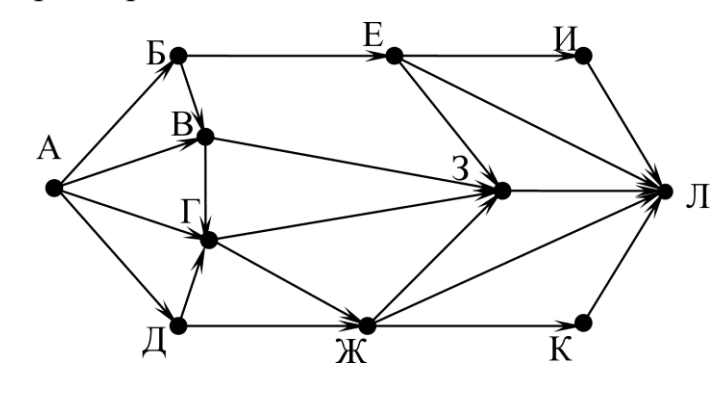

Ответ: .

Ответ: .

Среди приведѐнных ниже трѐх чисел, записанных в десятичной системе счисления, найдите число, в двоичной записи которого наибольшее количество нулей. В ответе запишите количество нулей в двоичной записи этого числа. 62, 71, 74 **10**